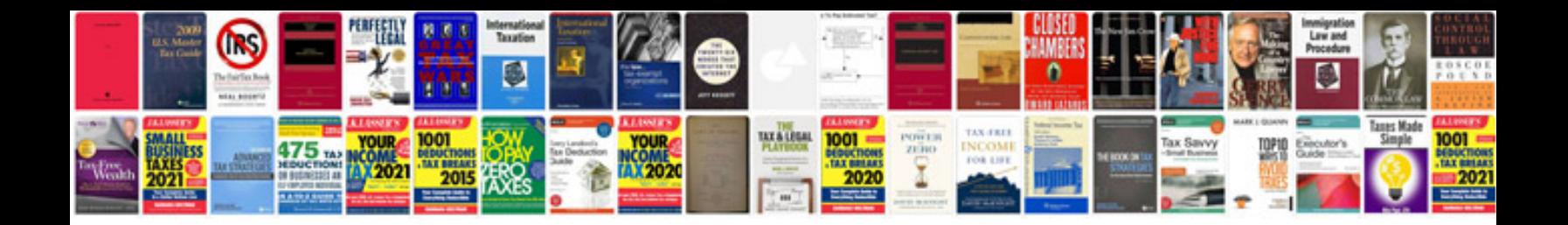

**Covering letter format**

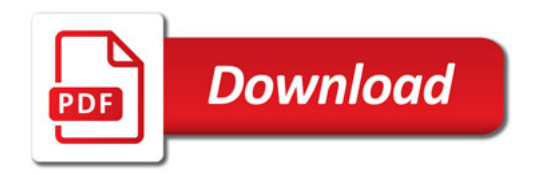

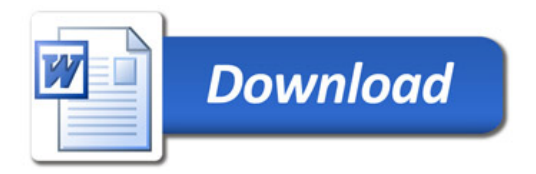